## **TP 6 (SQL)**

## **1. Jointures**

Nous continuons de travailler sur la base de données du TP précédent. Dans cet exercice, nous allons utiliser la notion de jointure : JOIN, INNER JOIN, LEFT JOIN, RIGHT JOIN. Donner les requêtes SQL permettant d'effectuer les actions suivantes :

- 1. Faire un select \* des tables Facture et Serveur (avec FROM FACTURE, SERVEUR). Observer le résultat.
- 2. Ajouter à la requête précédente un test WHERE tel que FACTURE.NUMSERVEUR = SERVEUR.NUMSERVEUR. Ceci s'appelle une *jointure.* Le mot clef NATURAL JOIN effectue la même chose que votre WHERE, en effectuant le test d'égalité sur les colonnes en commun.
- 3. Liste des factures avec leur numéro de table et le nom du serveur (Numfacture, Numtable, Nomserveur)
- 4. Liste des factures de la table 5 avec le nom du serveur (Numfacture, Nomserveur)
- 5. Liste des factures avec leur nom de table et le nom du serveur (Numfacture, Nomtable, Nomserveur)
- 6. Liste des serveurs et des tables qu'ils ont servi ordonnés selon le nom du serveur (pas de ligne double) (Nomserveur, Nomtable)
- 7. Liste des consommations de la facture 1203 avec leur nom, leur prix et leur quantité (Numcons, Libcons, Prixcons, Qte)
- 8. Liste des consommations du premier février de la table 5 avec leur nom, leur prix et leur quantité (Numcons, Libcons, Prixcons, Qte)
- 9. Liste des tables et des numéros de factures qui leur sont associées, attention, on veut voir toutes les tables même si elles n'ont pas de factures, la table de départ (celle du FROM) sera LESTABLES (Nomtable, Numfacture)
- 10. Même question que la précédente mais avec FACTURE comme table de départ
- 11. Liste des tables qui n'ont eu aucune factures (Numtable,Nomtable)
- 12. Liste des consommations qui ont déjà été servies par le serveur 52 (Numcons, Libcons)
- 13. Liste des consommations qui n'ont jamais été servies (Numcons, Libcons)

## **2. Group by et jointures**

- 1. La liste des factures avec leur date et leur nombre de consommations (prendre en compte la quantité) (Numfacture, Datefacture, Nbcons)
- 2. La liste des factures et le montant de leur addition (Numfacture, Prixfacture)
- 3. Nombre de consommations servies par jour (Datefacture, Nbcons)
- 4. Montant global du chiffre d'affaire par jour (Datefacture, ca)
- 5. La liste des serveurs par nom et leur nombre de factures, attention, les serveur n'ayant fait aucune factures doivent apparaître dans le résultat (Nomserveur, Nbfactures)
- 6. La liste des serveurs par nom et le nombre de consommations qu'ils ont servies (NomServeur, Nbcons)
- 7. La liste des serveurs par nom et leur chiffre d'affaire (somme des additions encaissées) (Nomserveur, Ca)
- 8. Le nom des tables qui ont eu au moins deux factures (Nomtable, Nbfactures)
- 9. La liste complète des consommations et le nombre de factures dans lesquels elles apparaissent (Libcons, Nbfactures)
- 10. La liste complète des tables et leur chiffre d'affaire (Nomtable, Ca)

## **3. Auto jointures**

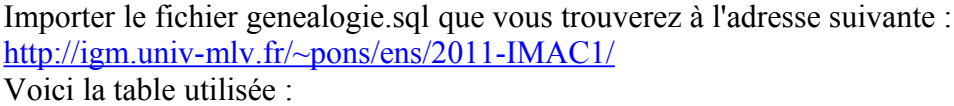

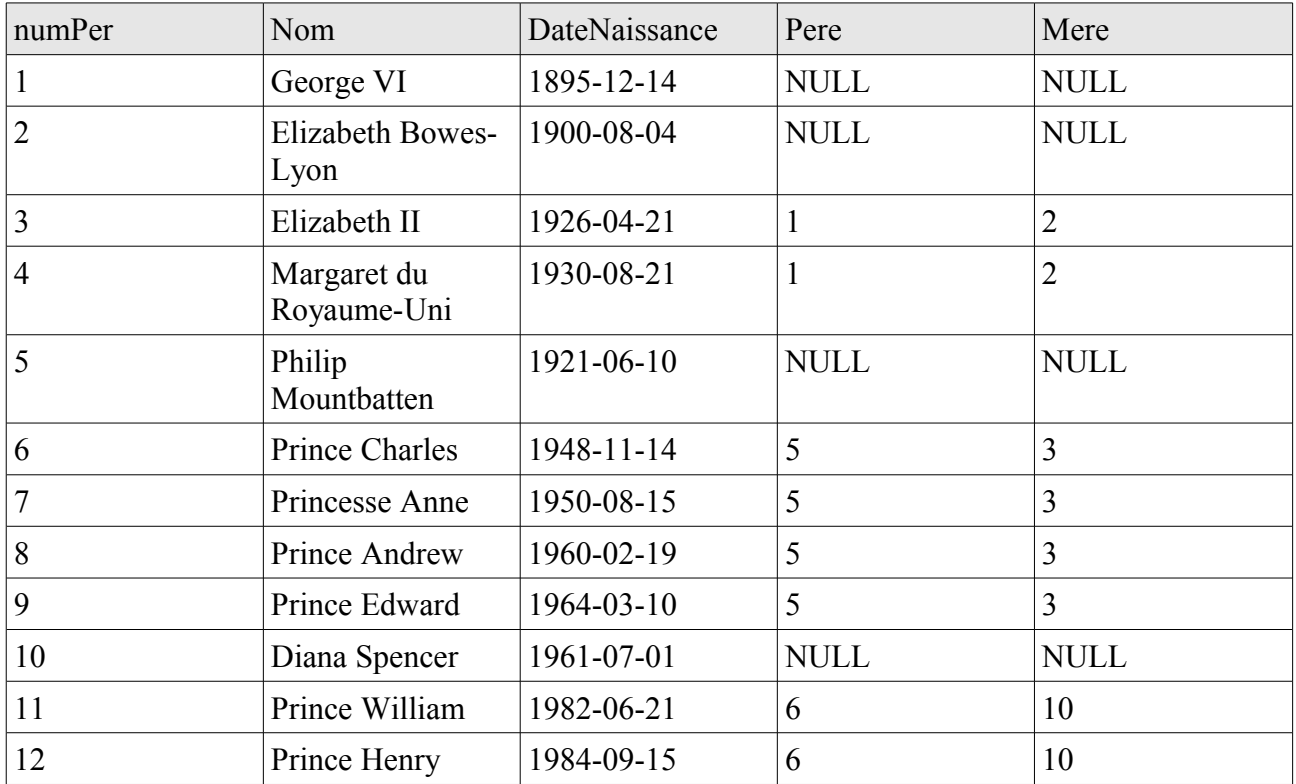

Donner les requêtes SQL permettant d'effectuer les actions suivantes :

- 1. Liste des enfants d'Elizabeth II (Nom, DateNaissance)
- 2. La mère du prince William
- 3. Les parents d'Elizabeth II (Nom, DateNaissance)
- 4. Les frères et sœurs du Prince Charles
- 5. Le nom des individus, le nom de leur père (ou NULL) et le nom de leur mère (ou NULL) (Nom, Nompere, Nommere)
- 6. La liste des individus et le nombre de leurs enfants étant dans la base de données (Nom, NbEnfants)